# 寄附金を支出した方へ

## 〜申告書等の作成は「確定申告書等作成コーナー」で~

寄附金を支出した方については、寄附金控除等を適用して確定申告を行うことにより、所得税及び復興特別所 得税が還付される場合があります。

#### ■確定申告書を作成するには

国税庁ホームページ(http://www.nta.go.jp)の「確定申告書等作成コーナー」では、画面の案内に従って入力を行 うことで、寄附金控除等を適用した確定申告書を作成することができます。

なお、作成した確定申告書は、e-Tax で送信又は印刷して郵送等により書面で提出することができます。

#### ■確定申告に必要な書類

確定申告書を提出する際には、源泉徴収票などの収入の分かる書類、寄附した団体などから交付を受けた寄 附金の受領証や税額控除に係る証明書などが必要になります。

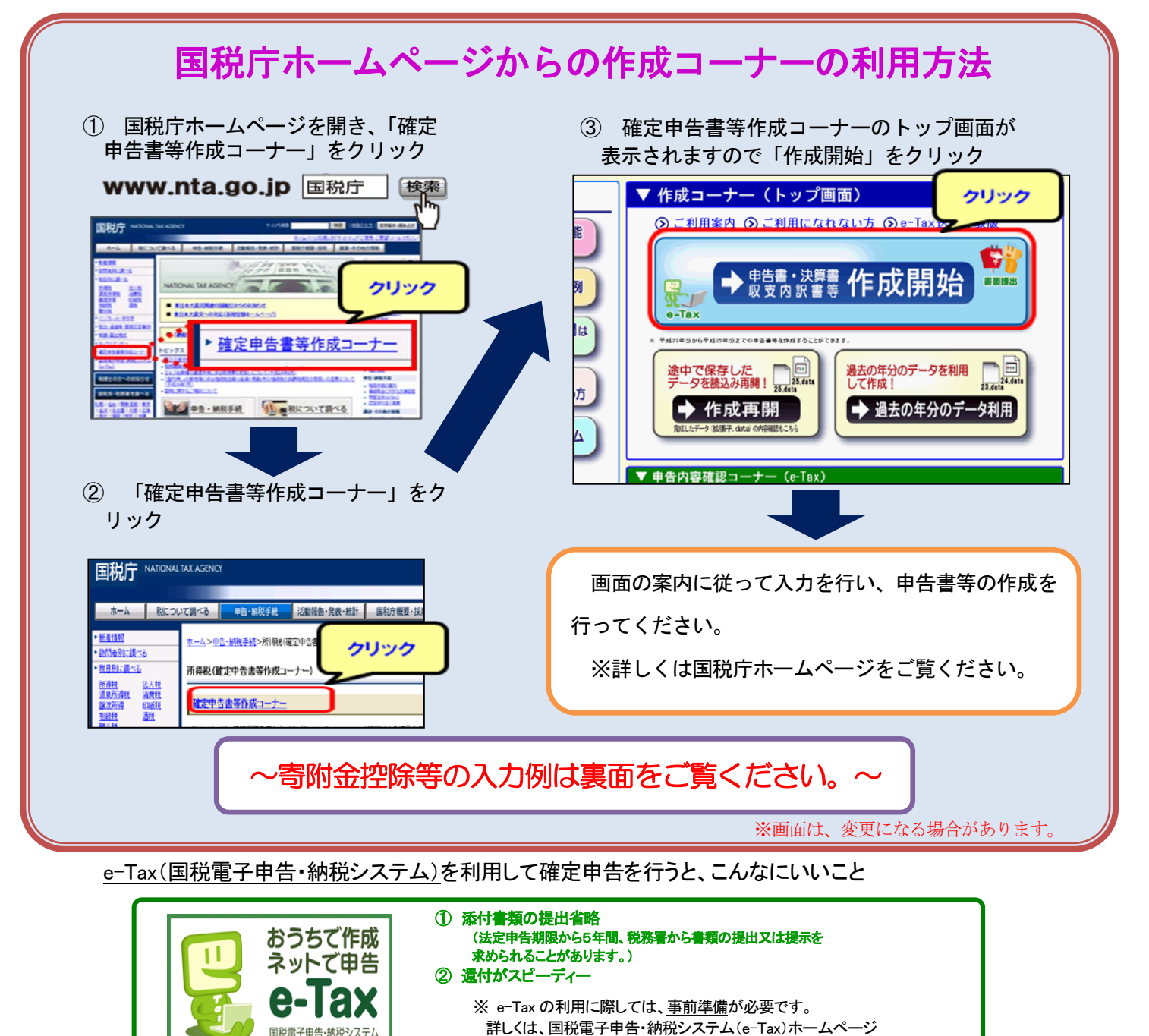

(http://www.e-tax.nta.go.jp/)をご覧ください。

### 「確定申告書等作成コーナー」での寄附金控除等の入力例

「確定申告書等作成コーナー」の「寄附金控除、政党等寄附金等特別控除」画面で、受領証や税額控除に係る証明書を 見ながら入力をお願いします。

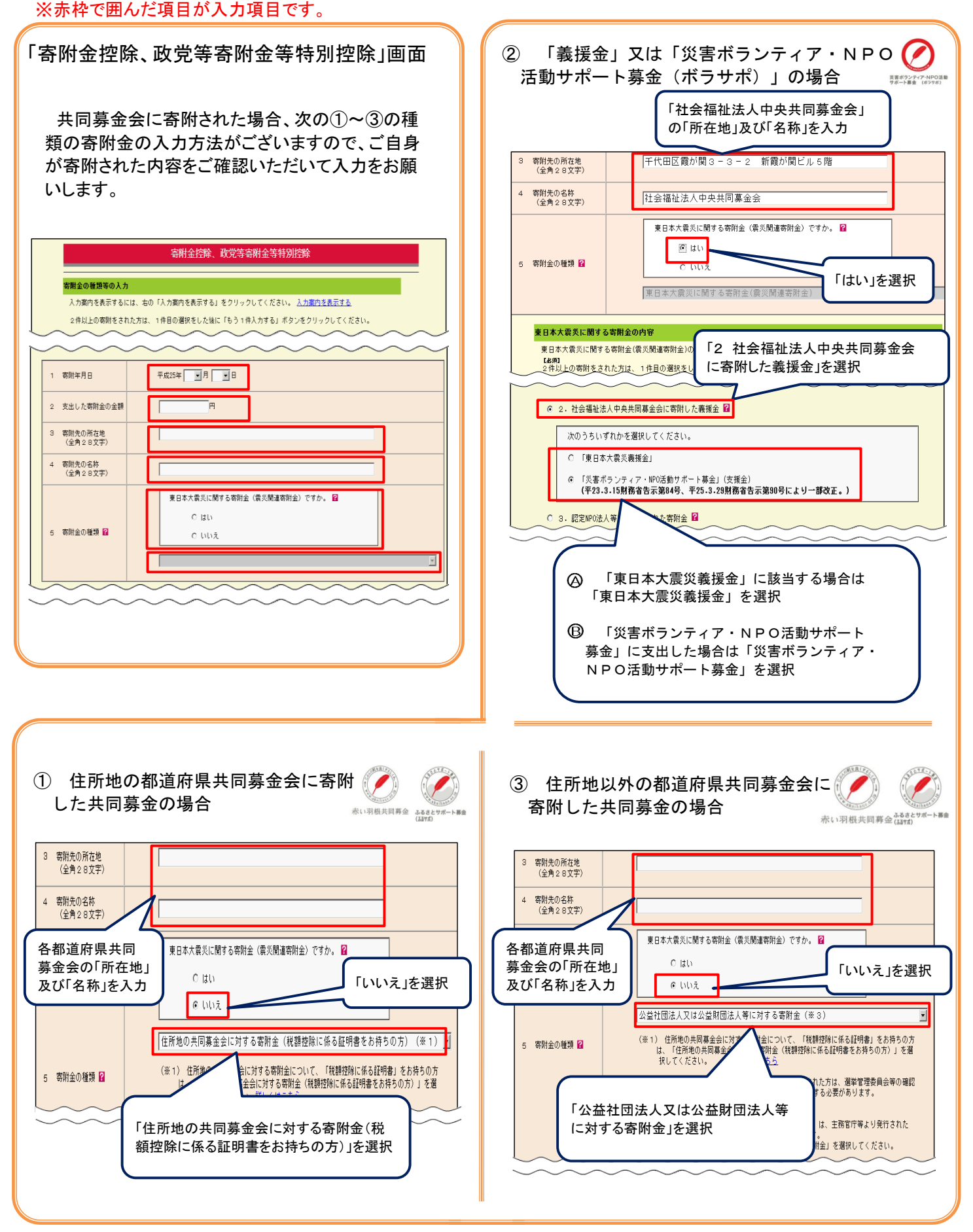